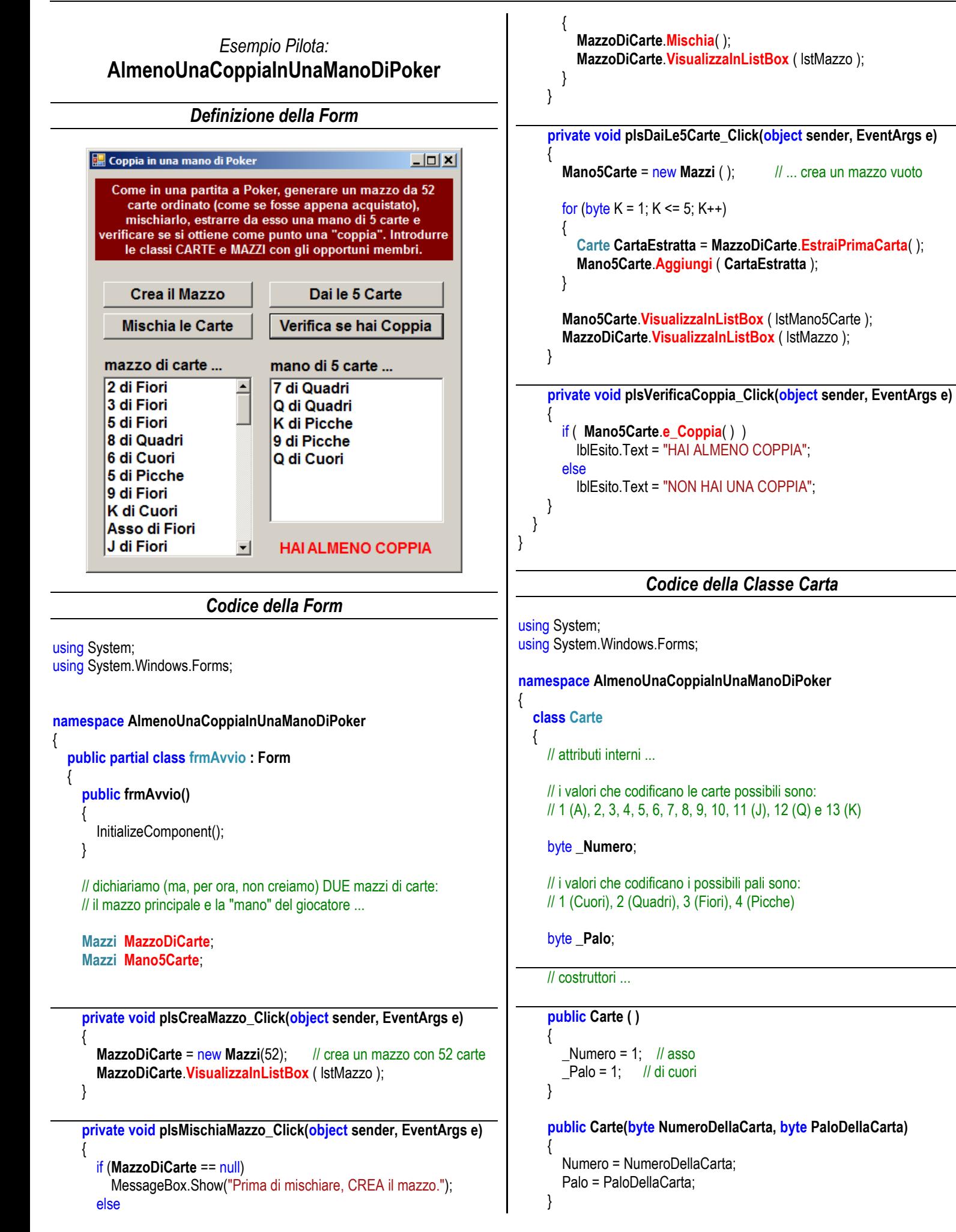

```
 // proprietà ...
     public byte Numero
\{ get { return _Numero; }
        set
        {
          if ((value < 1) || (value > 13))
 {
              MessageBox.Show("Numero Carta errato.");
           }
           else
              _Numero = value;
        }
     }
     public byte Palo
\left\{\begin{array}{c} \end{array}\right\} get { return _Palo; }
        set
\{if ((value < 1) \| (value > 4))
\{ MessageBox.Show("Numero Palo errato.");
 }
           else
             Palo = value;
        }
     }
     // metodi ...
     public string ToString( )
\left\{\begin{array}{c} \end{array}\right\} return ToStringNumero( ) + " di " + ToStringPalo( );
     }
     public string ToStringNumero( )
\left\{\begin{array}{c} \end{array}\right\}if (_Numero == 1)
           return "Asso";
        else if ((_Numero >= 2) && (_Numero <= 10))
           return _Numero.ToString();
        else if (_Numero == 11)
           return "J";
        else if (_Numero == 12)
           return "Q";
        else
           return "K";
     }
     public string ToStringPalo()
\{if (-Palo == 1)
           return "Cuori";
       else if ( Palo == 2)
           return "Quadri";
       else if ( Palo == 3)
           return "Fiori";
        else
           return "Picche";
     }
                                                                                            public bool UgualeA (Carte AltraCarta)
                                                                                            {
                                                                                               return ((_Numero == AltraCarta.Numero) &&
                                                                                                      (_Palo == AltraCarta.Palo));
                                                                                            }
                                                                                         }
                                                                                      }
                                                                                                             Codice della Classe Mazzi
                                                                                      using System;
                                                                                      using System.Collections.Generic; // necessario per usare la classe List
                                                                                      using System.Windows.Forms;
                                                                                      namespace AlmenoUnaCoppiaInUnaManoDiPoker
                                                                                      {
                                                                                         class Mazzi
                                                                                       {
                                                                                            // attributi interni ...
                                                                                            private List<Carte> _Mazzo;
                                                                                            // costruttori ...
                                                                                            public Mazzi( )
                                                                                            {
                                                                                                _Mazzo = new List<Carte>( );
                                                                                            }
                                                                                            public Mazzi (byte TipoDiMazzo)
                                                                                            {
                                                                                               if (TipoDiMazzo == 52)
                                                                                      \left\{\begin{array}{ccc} \end{array}\right\} _Mazzo = new List<Carte>( );
                                                                                                for (byte Kp = 1; Kp \le 4; Kp++)
                                                                                                   for (byte Kn = 1; Kn \leq 13; Kn++)
                                                                                      \{ Carte NuovaCarta = new Carte (Kn, Kp);
                                                                                                       Aggiungi (NuovaCarta);
                                                                                                     // ... si poteva fare direttamente: Aggiungi(new Carte(Kn, Kp))
                                                                                       }
                                                                                               }
                                                                                            }
                                                                                            // metodi ...
                                                                                            public bool Esiste ( Carte CartaDaVerificare )
                                                                                            {
                                                                                               bool Esito = false;
                                                                                               // scorri tutte le carte del mazzo ...
                                                                                              for (byte K = 0; K \leq M Mazzo.Count - 1; K^{++})
                                                                                                 // se la carta in posizione K è uguale a quella da verificare ...
                                                                                                 if ( CartaDaVerificare.UgualeA ( _Mazzo [K] ) )
                                                                                      \{Esito = true;
                                                                                                    break;
                                                                                       }
                                                                                               return Esito;
                                                                                            }
```

| public void Again of (Gate Rturov6Catta)             | bool Eis0 = false;                              |
|------------------------------------------------------|-------------------------------------------------|
| \n $f$ (Easte) (Nturov6Catta)                        | \n $f$ (MaveCant) (Nt 1 = 0; K(1 + 1); K(2 + 1) |
| \n $f$ (MaveCant) (Nt 1) (Nt 2) (Nt 1) (Nt 2) (Nt 1) |                                                 |
| \n $f$ (MaveCant) (Nt 1) (Nt 2) (Nt 1) (Nt 2) (Nt 1) |                                                 |
| \n $f$ (MaveCant) (Nt 1) (Nt 2) (Nt 1)               |                                                 |
| \n $f$ (MaveCant) (Nt 1) (Nt 1)                      |                                                 |
| \n $f$ (MaveCant) (Nt 1)                             |                                                 |
| \n $f$ (MaveCant) (Nt 1)                             |                                                 |
| \n $f$ (MaveCant) (Nt 1)                             |                                                 |
| \n $f$ (MaveCant) (Nt 1)                             |                                                 |
| \n $f$ (MaveCant) (Nt 1)                             |                                                 |
| \n $f$ (MaveCant) (Nt 1)                             |                                                 |
| \n $f$ (MaveCant) (Nt 1)                             |                                                 |
| \n $f$ (MaveCant) (Nt 1)                             |                                                 |
| \n $f$ (MaveCant) (Nt 1)                             |                                                 |
| \n $f$ (MaveCant) (Nt 1)                             |                                                 |
| \n $f$ (MaveCant) (Nt 1)                             |                                                 |
| \n $f$ (MaveCant) (Nt 1)                             |                                                 |
| \n $f$                                               |                                                 |

{